# **Meine Abschlussbescheinigung für den Kurs "Lightpainting Fotografie mit Lightblades"**

**Kategorien :** [Fotografie,](https://blog.r23.de/fotografie/) [Foto-Projekte](https://blog.r23.de/foto-projekte/)

**Schlagwörter :** [Atelier für Fotografie,](https://blog.r23.de/tag/atelier-fuer-fotografie/) [Zertifikat](https://blog.r23.de/tag/zertifikat/)

**Datum :** 31. Dezember 2018

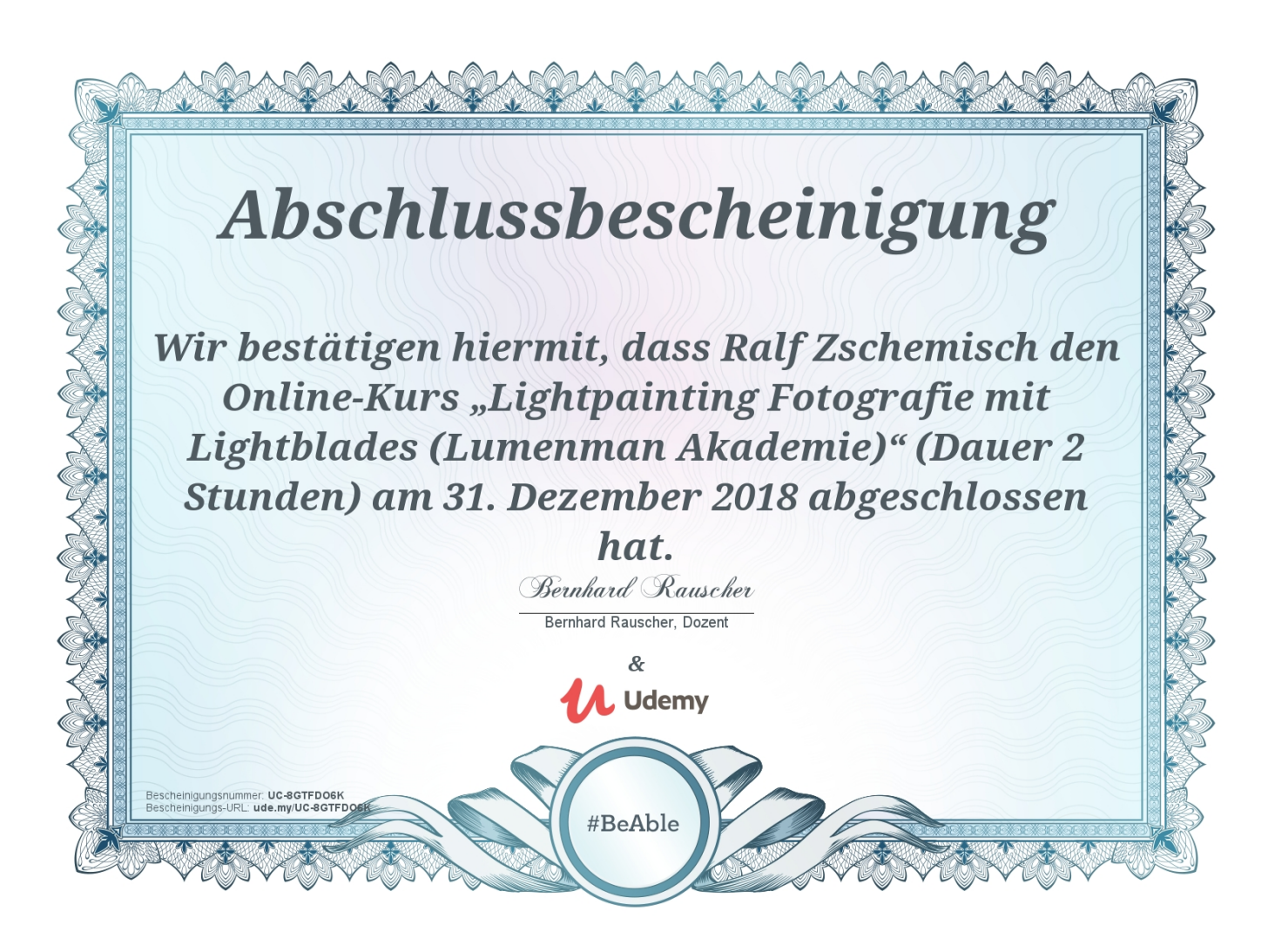

Diese Abschlussbescheinigung bestätigt, dass ich den von Bernhard Rauscher unterrichteten Kurs Lightpainting Fotografie mit Lightblades am 31.12.2018 abgeschlossen habe. (Die

Abschlussbescheinigung besagt, dass sämtliche Kurslektionen den Status "Abgeschlossen" aufweisen.)

Besonders interessant fand ich die Einführung in die Milchstraßenfotografie. Die Ausrüstung, die Apps und die technischen Details waren sehr hilfreich.

In dem Kurs habe ich gelernt wie ich eigene Lightblades erstellen kann. Man lernt, eigene Lightblades zu bauen, ein geniales Tool, quasi Deine Pinsel zum Lightpainten.

### **Meine Abschlussbescheinigung für den Kurs "Lightpainting Fotografie mit Lightblades"**

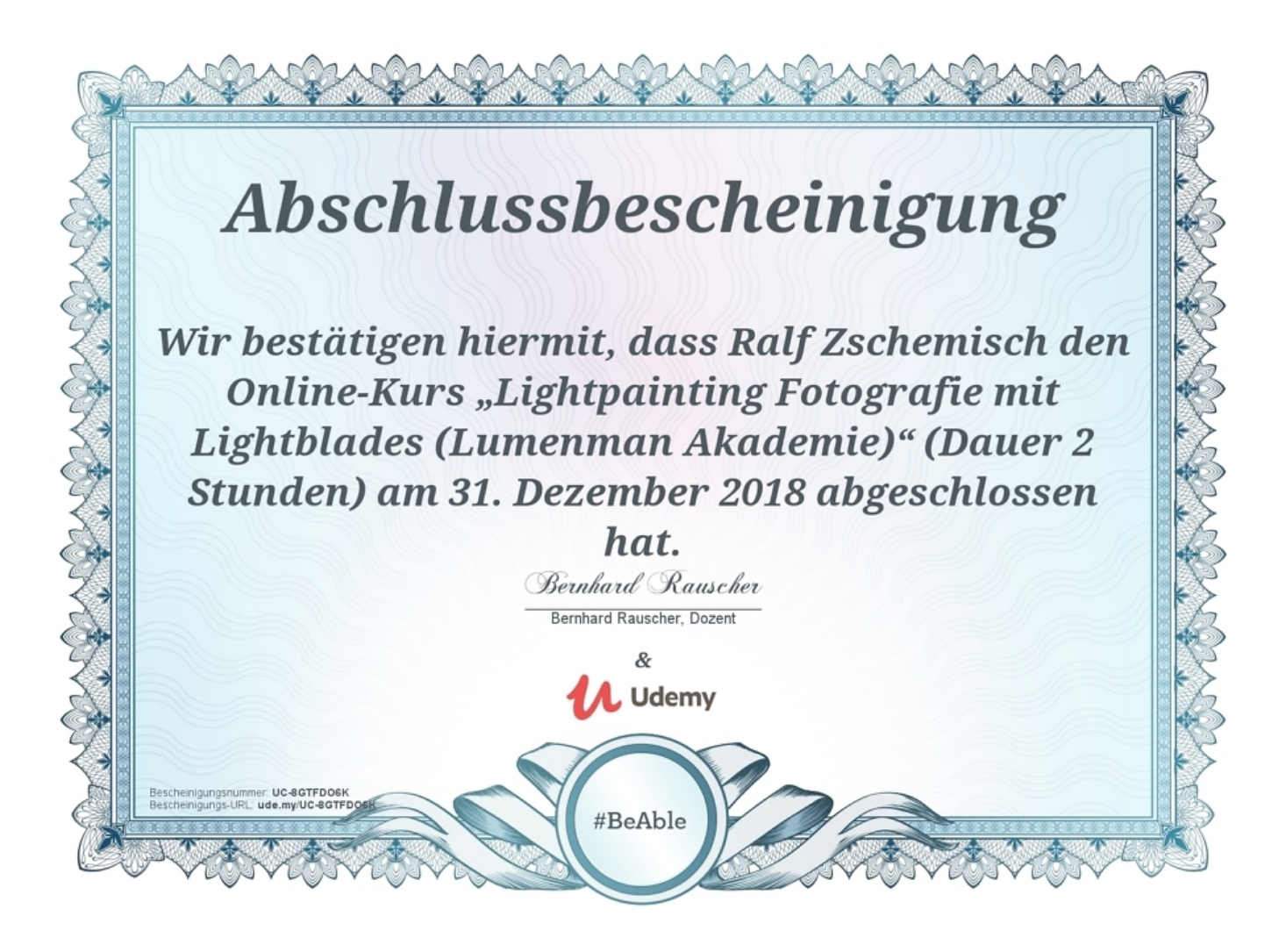

### **Online-Kurse: Wann und wo immer es dir gefällt**

Ich verwende für die berufliche Weiterbildung Udemy.com. Udemy.com ist eine Online-Plattform, auf der Nutzer in aller Welt E-Learning-Kurse erstellen und anbieten können. Auf der OnlineLernplattform stehen über 80.000 Kurse zur Auswahl. Auf meinem Profil kannst du sehen [welche](https://www.udemy.com/user/ralf-zschemisch/) [Kurse ich belege.](https://www.udemy.com/user/ralf-zschemisch/) [Meine Zertifikate](https://blog.r23.de/tag/zertifikat/) könnt ihr selbstverständlich auch einsehen.

## **Jetzt bist du gefragt!**

Hast du Anregungen, Ergänzungen, einen Fehler gefunden oder ist dieser Beitrag nicht mehr aktuell? Dann freue ich mich auf deinen Kommentar.

Du kannst diesen Beitrag natürlich auch weiterempfehlen. Ich bin dir für jede Unterstützung dankbar!

#### **Verwandeln Sie Ihren Commerce mit AR und 3D-Produktvisualisierung!**

Bei uns geht es um Techniken, die es schaffen, das Produkt zum Erlebnis zu machen. Virtual & Augmented Reality, 360 Grad-Videos, Darstellungen in 3D, virtuelle Showrooms. Die Besucher:innen sollen eintauchen in die Welt des Unternehmens mit immersiven Technologien.

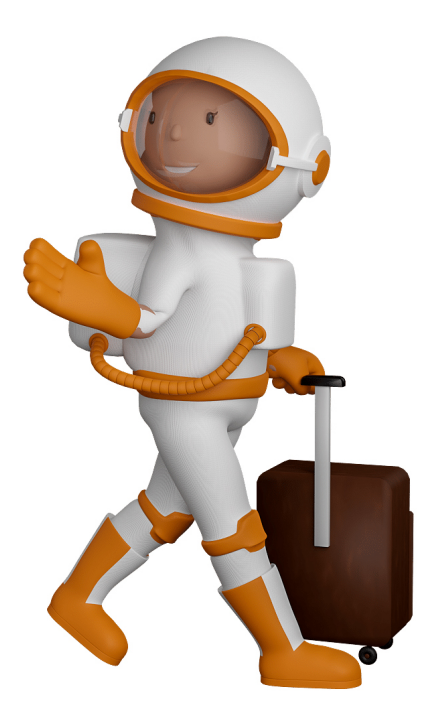

Sie können uns mit der Erstellung von individuellen 3D-Visualisierungen beauftragen. Jeder kann 3D-Visualisierungen bei unserem Kreativservice bestellen - unabhängig davon, ob Sie nur ein einzelnes 3D-Modell benötigen oder viele.

Wir unterstützen Sie bei der Umsetzung Ihres Augmented Reality (AR) oder Virtual Reality (VR) Projektes! Egal ob [Produktfotografie,](https://fantasiestudios.de/) [3D-Scan-Service,](https://blog.r23.de/3-d_modelle_metaverse/3d-scannen-dienstleistung/3d-scan-hole-dir-deinen-3d-inhalt-gleich-hier/) [3D-Visualisierung](https://blog.r23.de/anfrage/) oder fertige [3D-Modelle](https://blog.r23.de/produkt-kategorie/3d-modelle-online-guenstig-kaufen/) [für AR/VR](https://blog.r23.de/produkt-kategorie/3d-modelle-online-guenstig-kaufen/) – wir beraten Sie persönlich und unverbindlich.

#### **Wo kann ich Anregungen, Lob oder Kritik äußern?**

Ihre Meinung ist uns wichtig! Schreiben Sie uns, was Ihnen in Bezug auf unser Angebot bewegt. [info@r23.de](mailto:info@r23.de)

### **R23 — Ihr Atelier für Virtual Reality und interaktive Markenerlebnisse**

Wünschen Sie ein individuelles Angebot auf Basis Ihrer aktuellen Vorlagen, nutzen Sie einfach unser **[Anfrageformular](https://blog.r23.de/anfrage/)**.

## **Meine Abschlussbescheinigung für den Kurs "Lightpainting Fotografie mit Lightblades"**

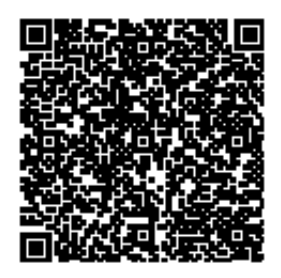

[https://blog.r23.de/fotografie/meine-abschlussbescheinigung-fuer-den-kurs-lightpainting-fotografie](https://blog.r23.de/fotografie/meine-abschlussbescheinigung-fuer-den-kurs-lightpainting-fotografie-mit-lightblades/)[mit-lightblades/](https://blog.r23.de/fotografie/meine-abschlussbescheinigung-fuer-den-kurs-lightpainting-fotografie-mit-lightblades/)

Besuchen Sie uns auch auf **Facebook** und **Twitter**.

r23 Thüringenstr. 20 58135 Hagen **Deutschland** Telefon: 02331 / 9 23 21 29

E-Mail: info@r23.de

Ust-IdNr.:DE250502477